# Systems I: Computer Organization and Architecture

Lecture 12: Floating Point Data

## Floating Point Representation • Numbers too large for standard integer representations or that have fractional components are usually represented in scientific notation, a form used commonly by scientists and engineers. • Examples:

 $4.25 \times 10^{1}$  10<sup>-3</sup>  $-3.35 \times 3$   $-1.42 \times 10^2$ 

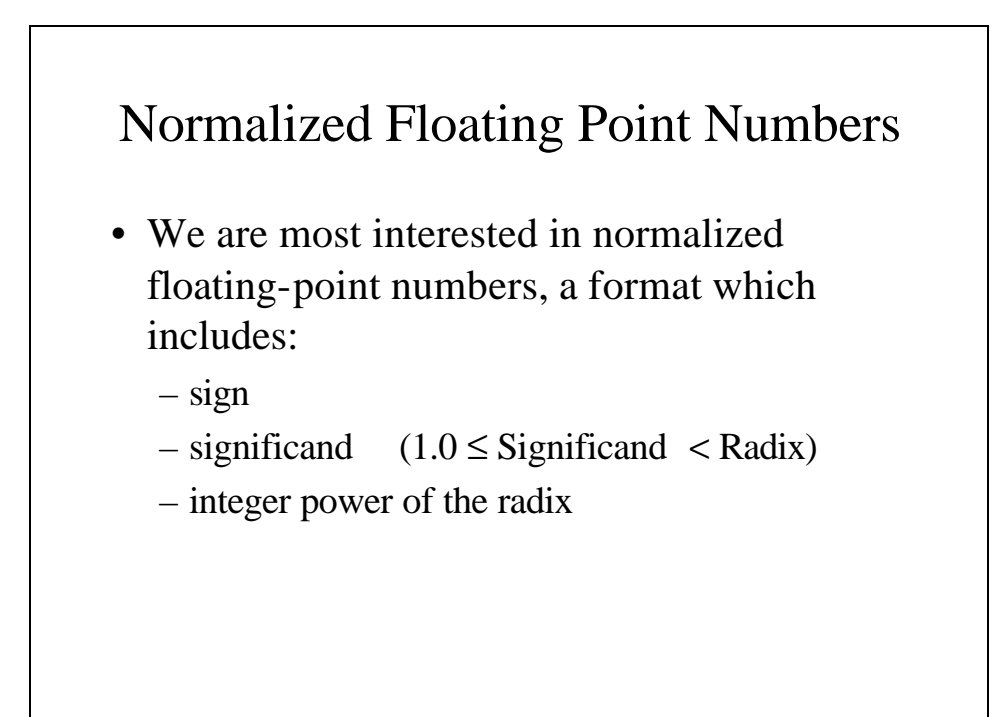

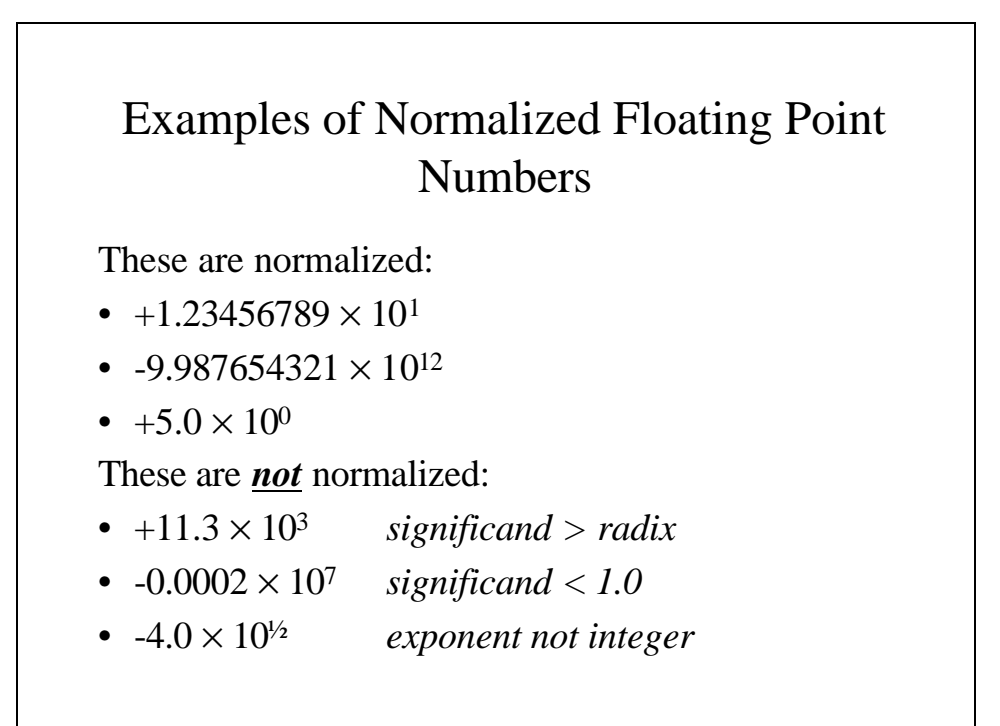

# Converting From Binary To Decimal

$$
1.001012 = 1 \times 20 + 0 \times 2-1 + 0 \times 2-2 + 1 \times 2-3
$$
  
+ 0 \times 2<sup>-4</sup> + 1 \times 2<sup>-5</sup>  
= 1 + 0/2 + 0/4 + 1/8 + 0/16 + 1/32  
= 1 + 0.125 + 0.03125  
= 1.5625  
= 37/32 = 1.5625

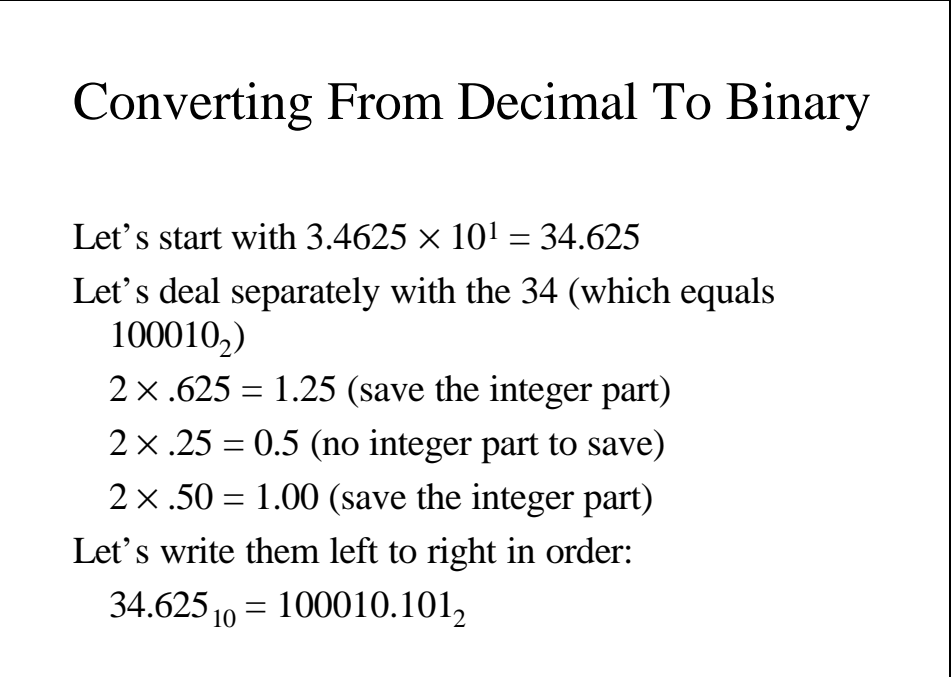

## Converting From Decimal To Binary – Another Example

 $1.23125 \times 10^{1} = 12.3125$  $12_{10} = 1100_2$  $2 \times 0.3125 = 0.625$  $2 \times .625 = 1.25$  $2 \times 0.25 = 0.50$  $2 \times .50 = 1.0$  $12.3125_{10} = 1100.0101_2$ 

# Normalizing Floating Point Data Floating point data is normalized so that there is the significand is always one:  $100001.101_2 = 1.00001101 \times 2^5$  $1100.0101_2 = 1.1000101 \times 2^3$ Since the most significant bit is always 1, we can assume that it is implied and that we do not actually have to represent it.

#### Biased Exponents

- Short floating point numbers uses 8-bits for the exponents, which we want to range from -128 to +127.
- A biased exponent uses some value other than 0 as the baseline, which must be subtracted to get the actual exponent value.
- Example (in short floating point):
	- $-$  exponent  $135 = 135 127 = 2^8$
	- $-$  exponent  $120 = 120 127 = 2^{-7}$

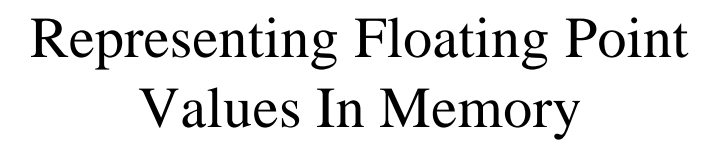

There are three standard formats for representing floating-point numbers:

- 32-bit format (*single-precision*)
- 64-bit format (*double-precision*)
- 80-bit format (*extended precision*)

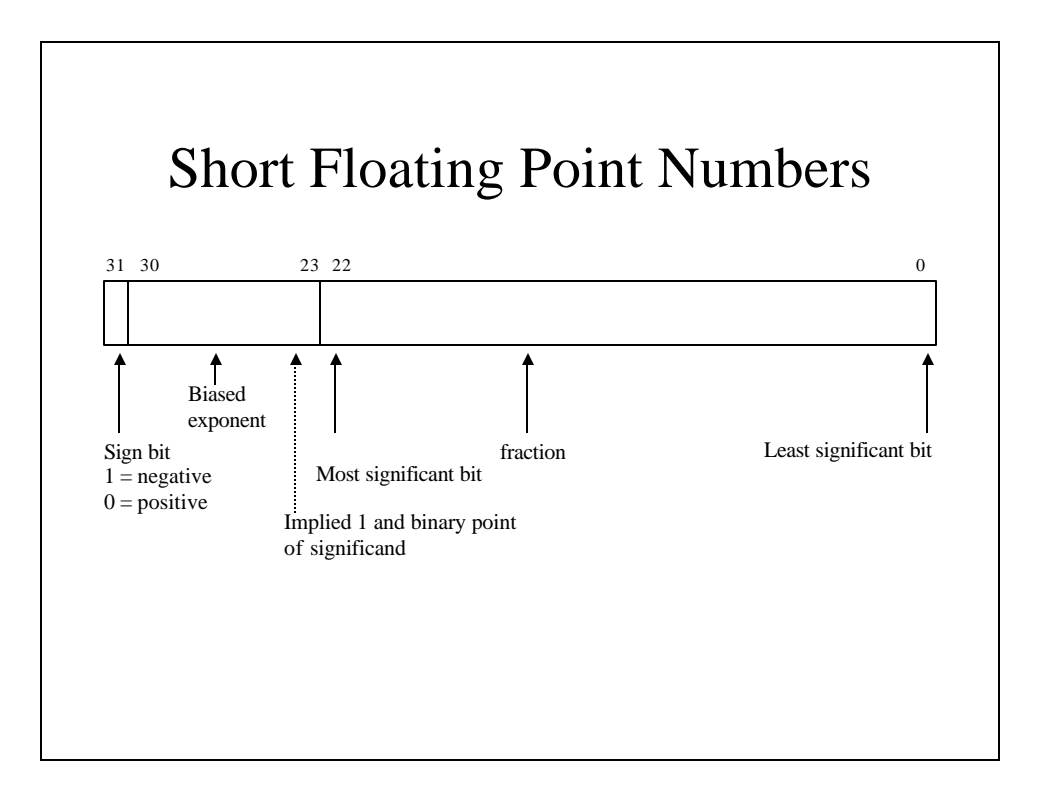

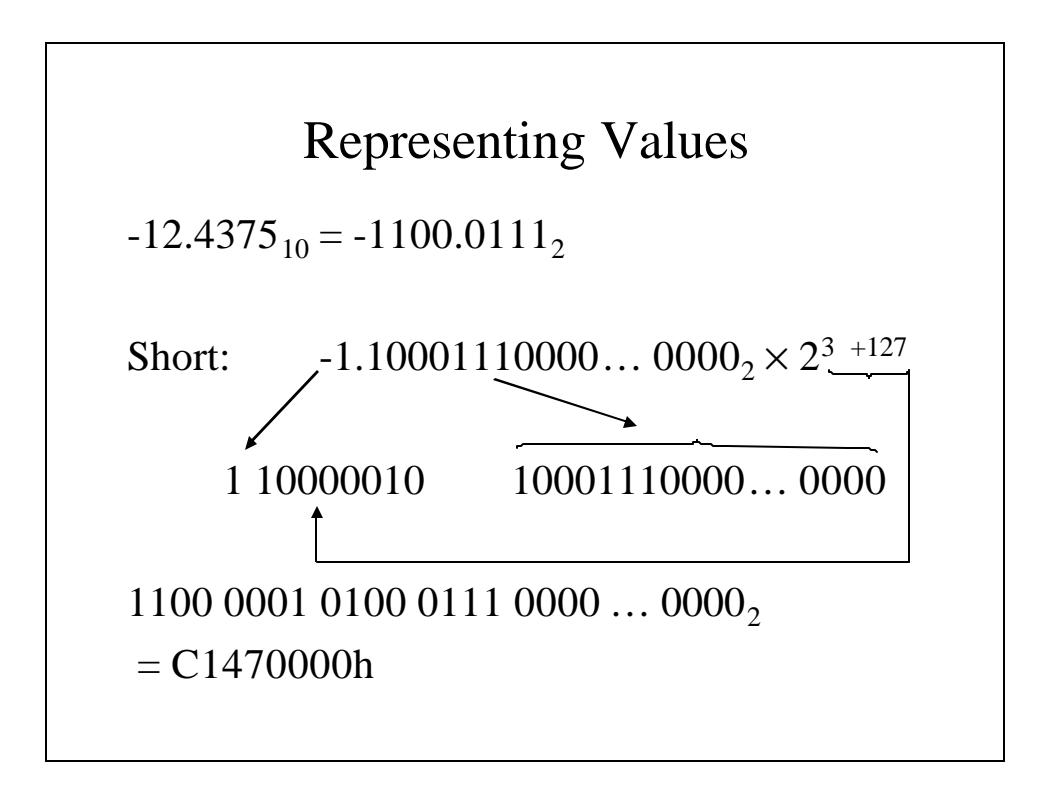

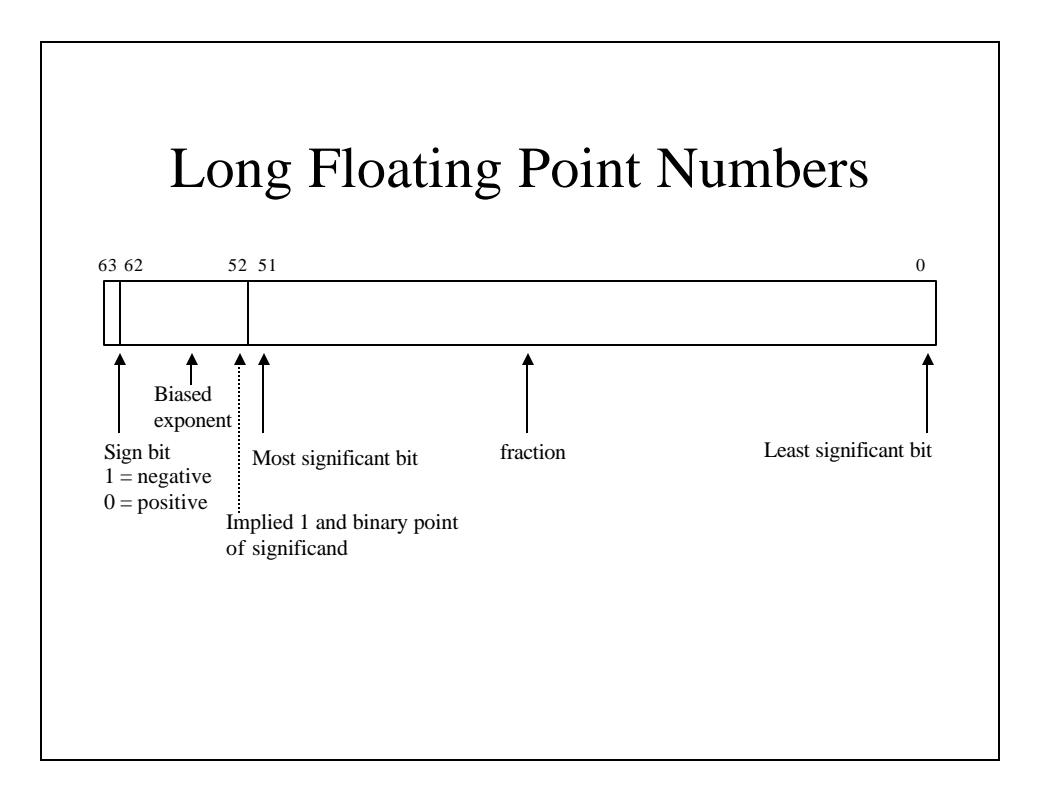

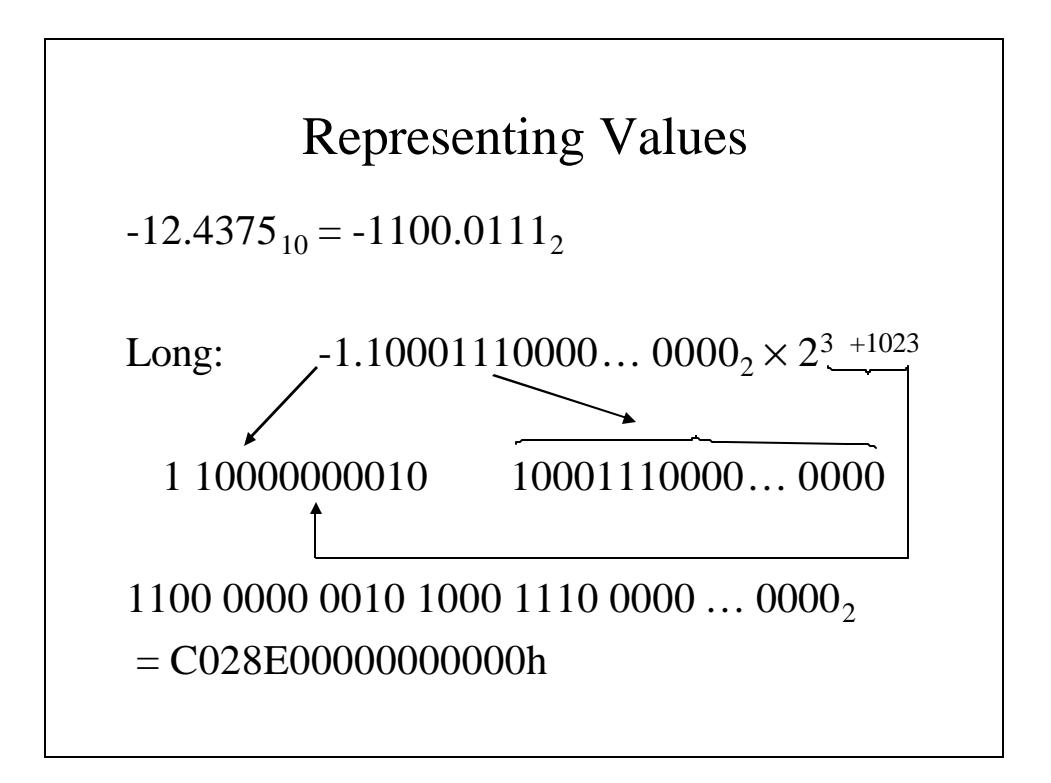

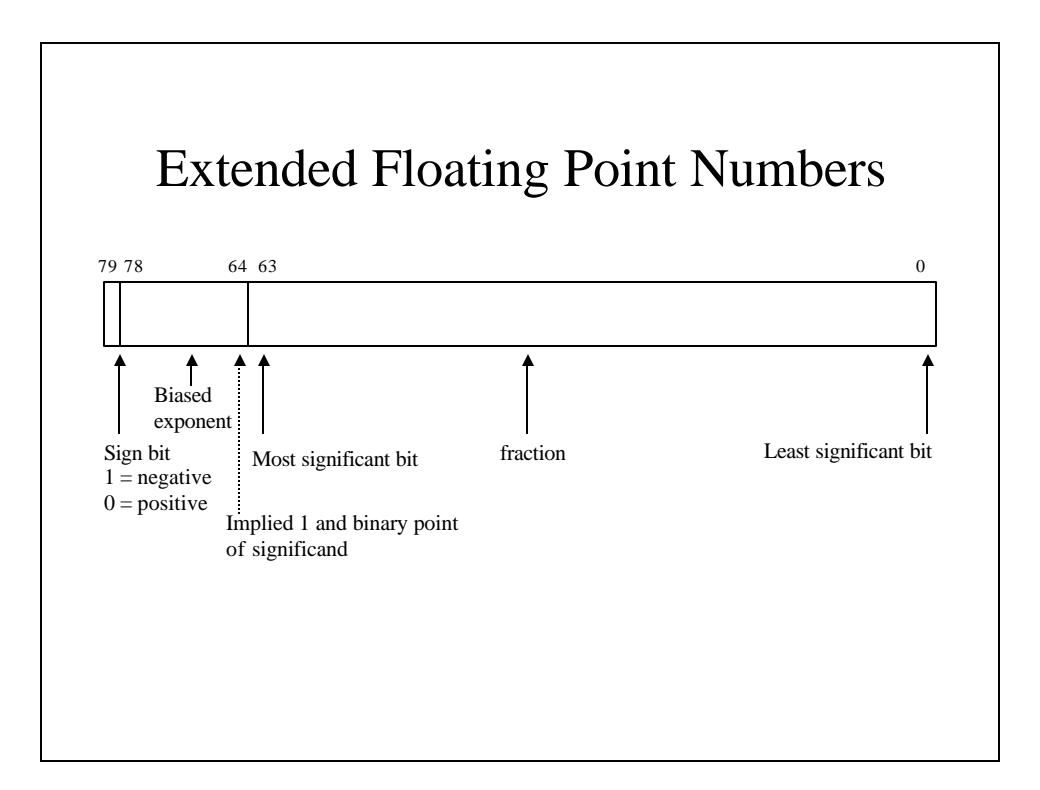

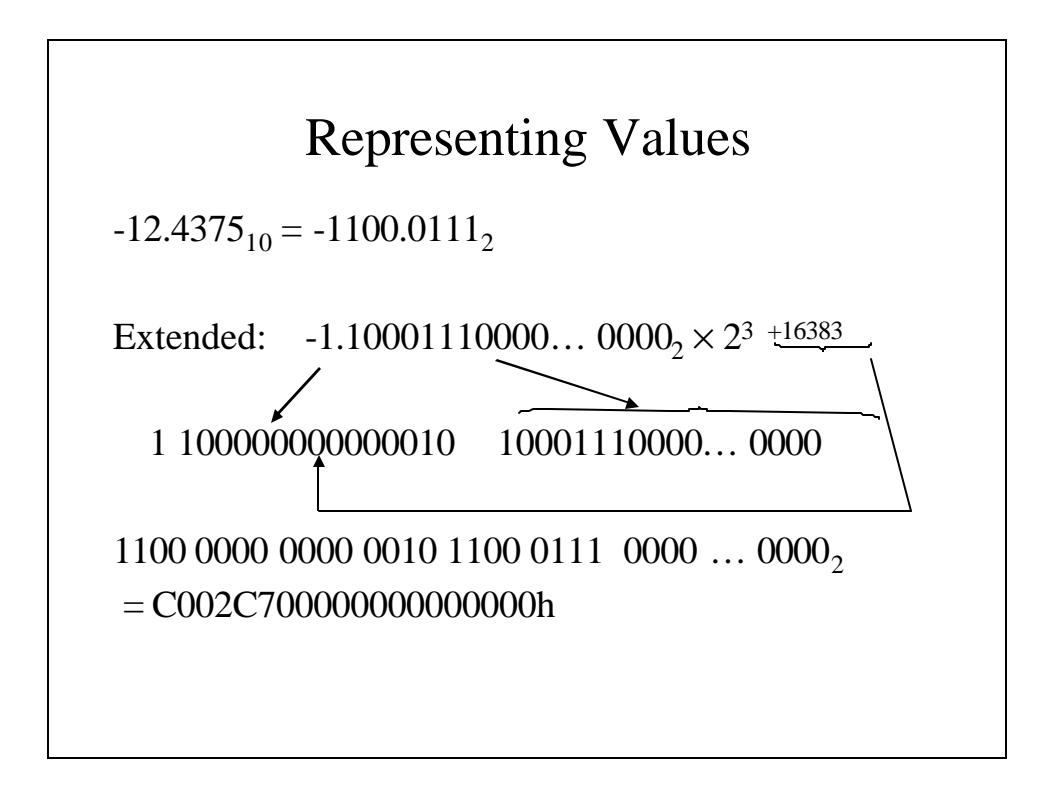

#### Specifying Floating Point Data In Assembly Language

- We can use the:
	- **dd** (define doubleword) directive to allocate storage for single-precision floats
	- **dq** (define quadword) to allocate storage for double-precision floats and
	- **dt** (define tenbyte) for extended-precision floats.

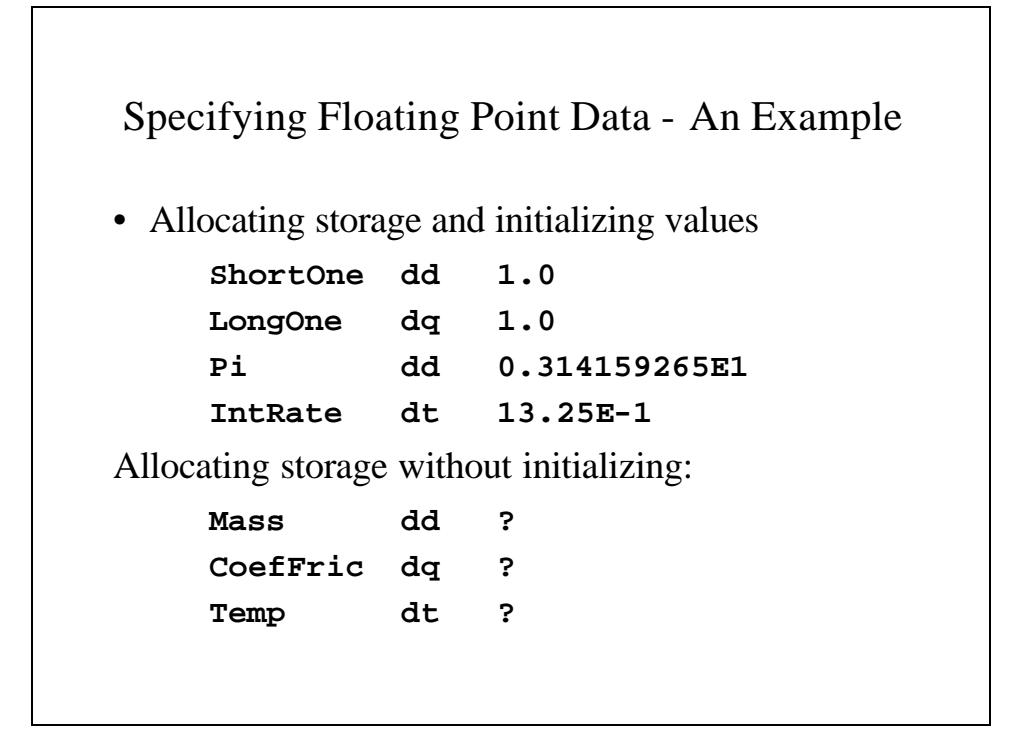

## Floating Point Operations

- Floating point operations include:
	- moving and rounding data
	- conversion
	- addition
	- subtraction
	- multiplication
	- division
	- remainder
	- comparison

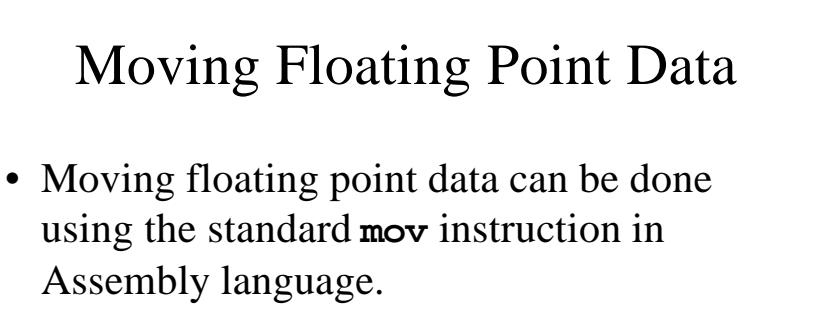

• If the source and destination are different length, care must be taken in conversion to ensure that exponent and significand are properly converted.

#### Data Conversion

- Integer and floating point data cannot be used interchangeably; data conversion is necessary and real-to-integer conversion is not without potential problems:
	- Underflow a magnitude too small to represent as an integer.
	- Overflow a magnitude too small to represent as an integer.
	- Inexact result a loss of all of part of the fractional part of the floating-point fvalue.

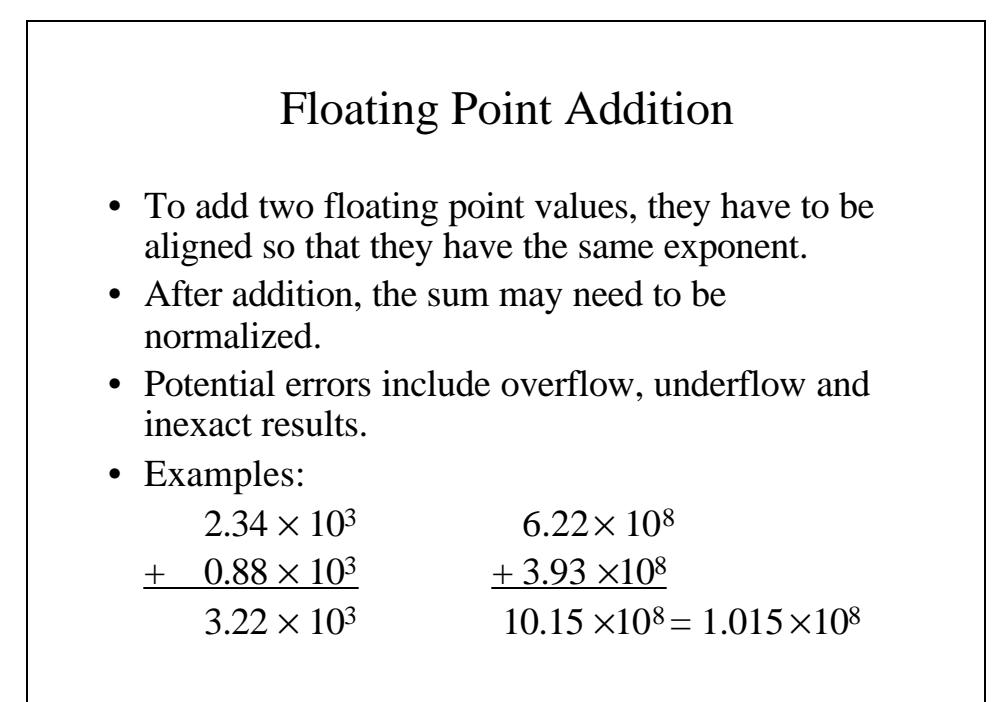

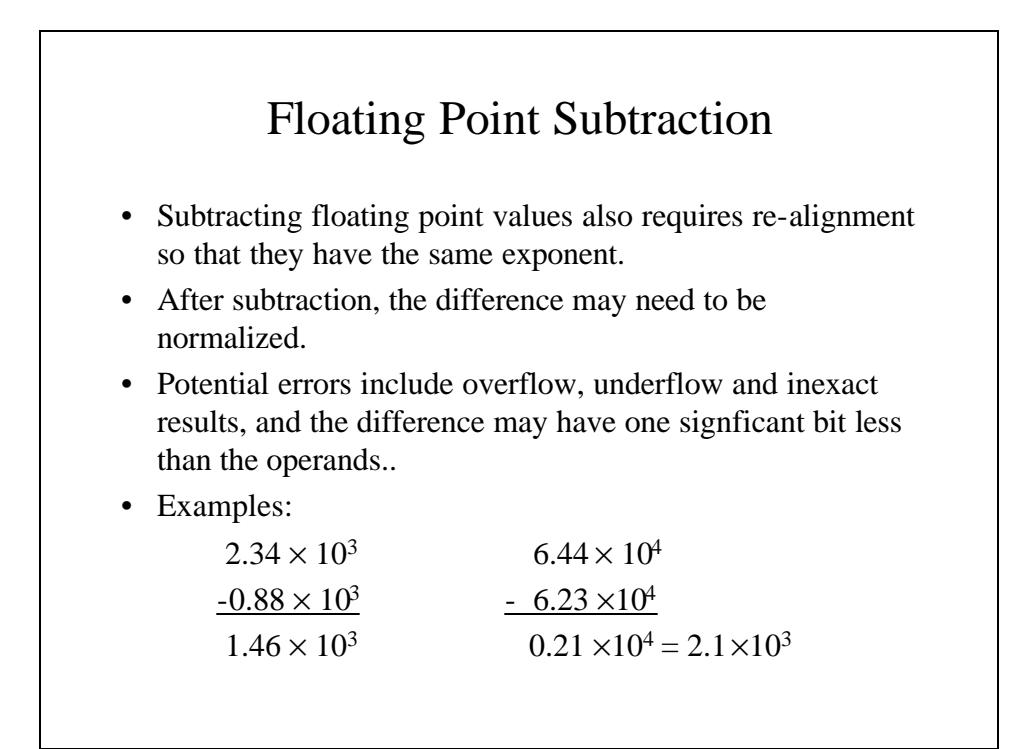

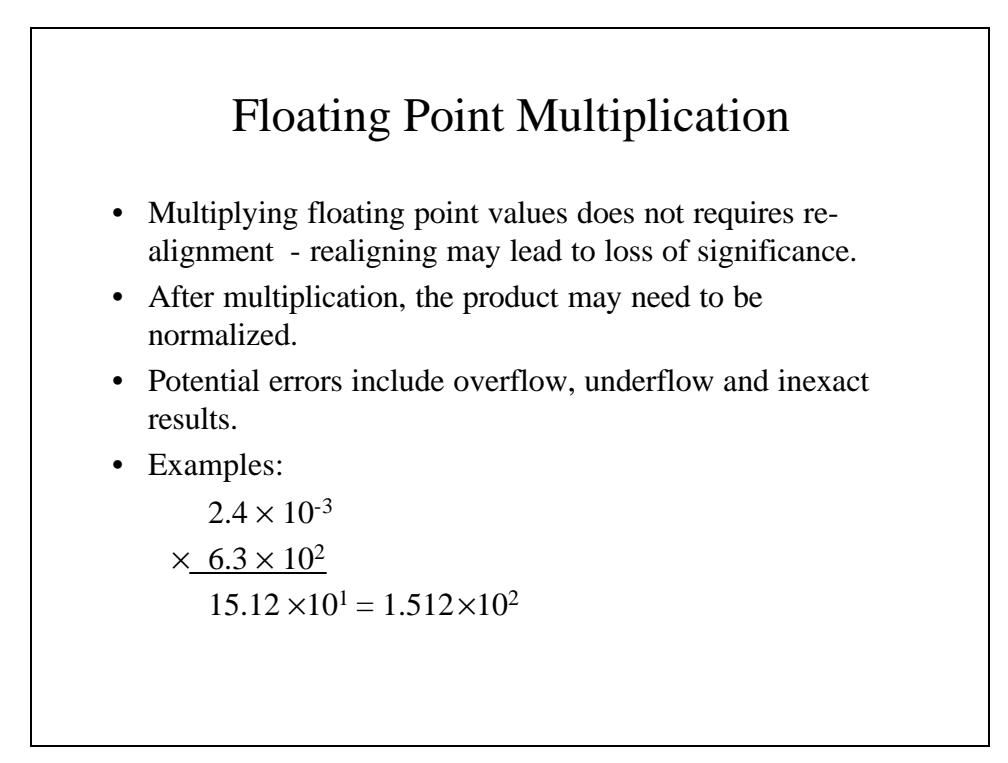

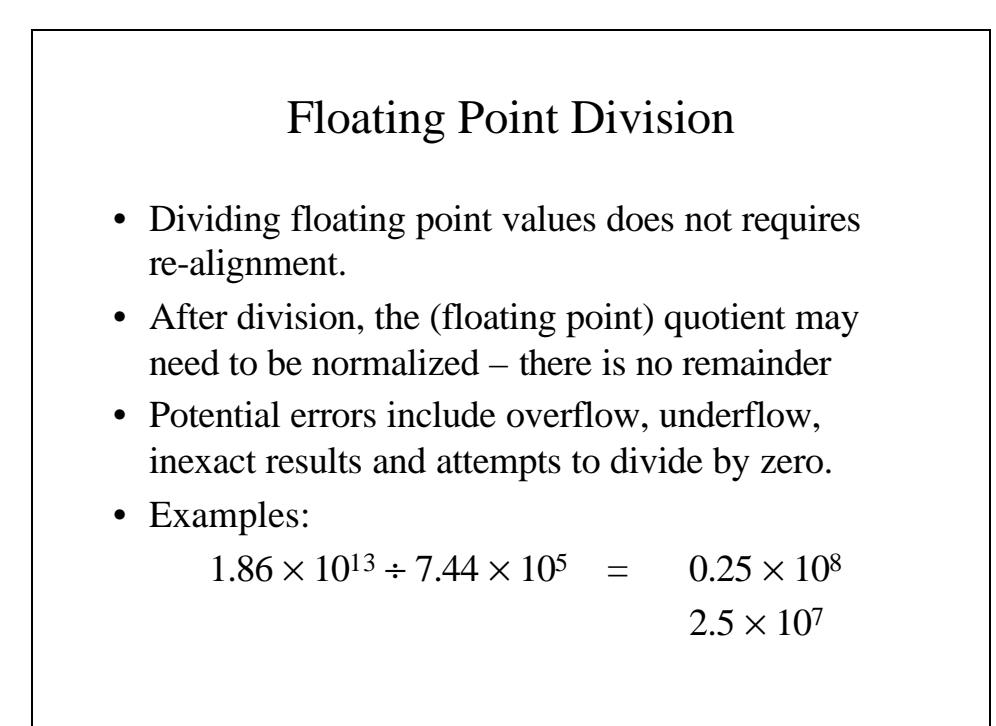

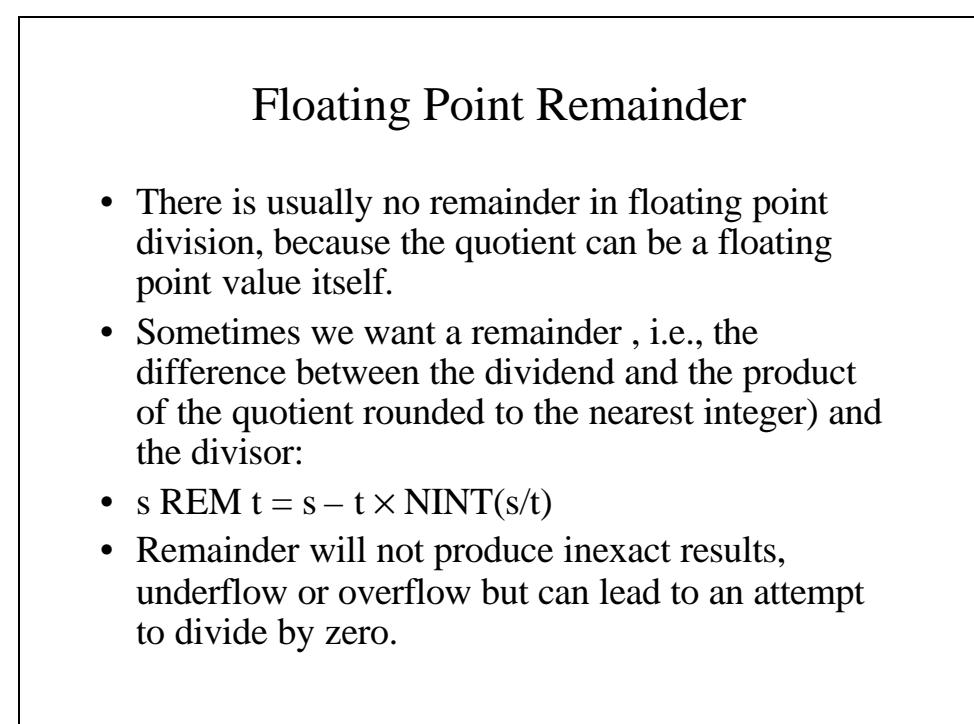

#### Floating Point Comparison • There are usually three results that can happen as a result of floating point comparison: – less than – greater than – equal to • In some instances, there is a fourth result: unordered, which occurs if one of the values is the result of an arithmetic error. • These errors can result from adding or subtracting infinite values and are called *NaN***s** (for *N*ot *a N*umber).

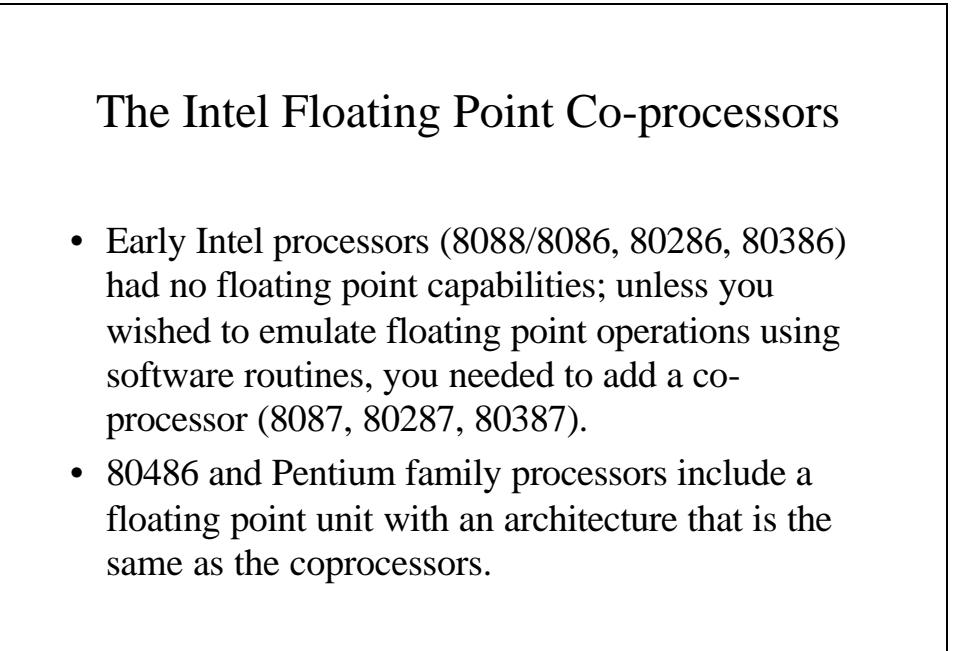

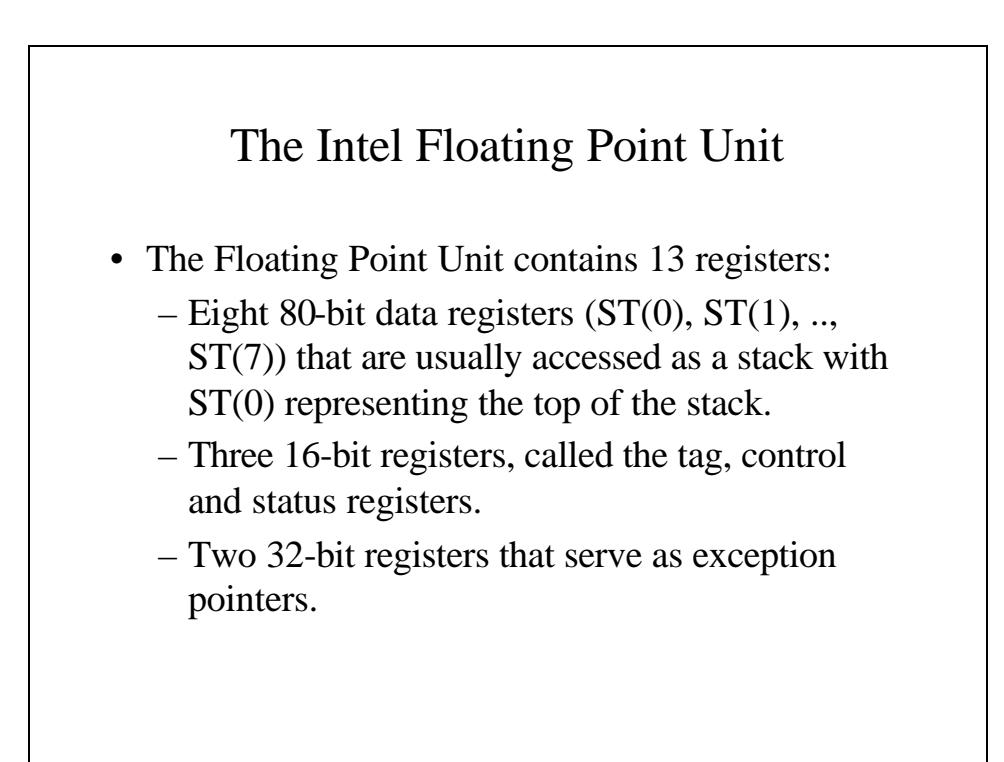

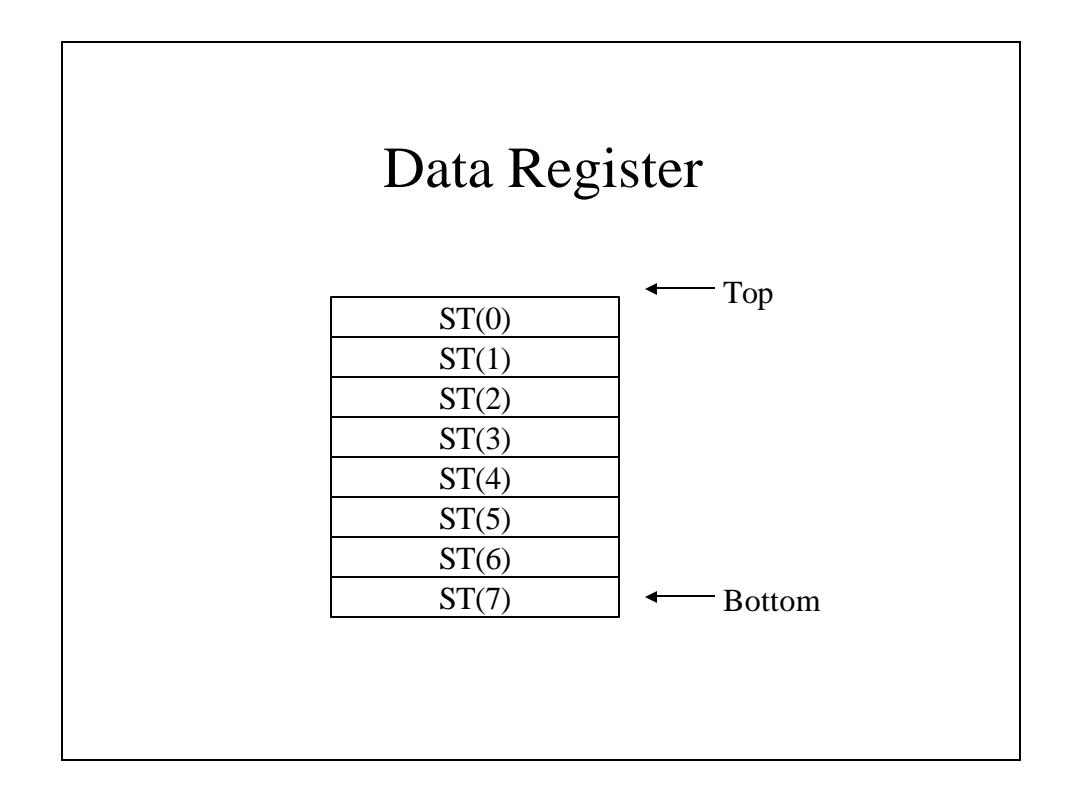

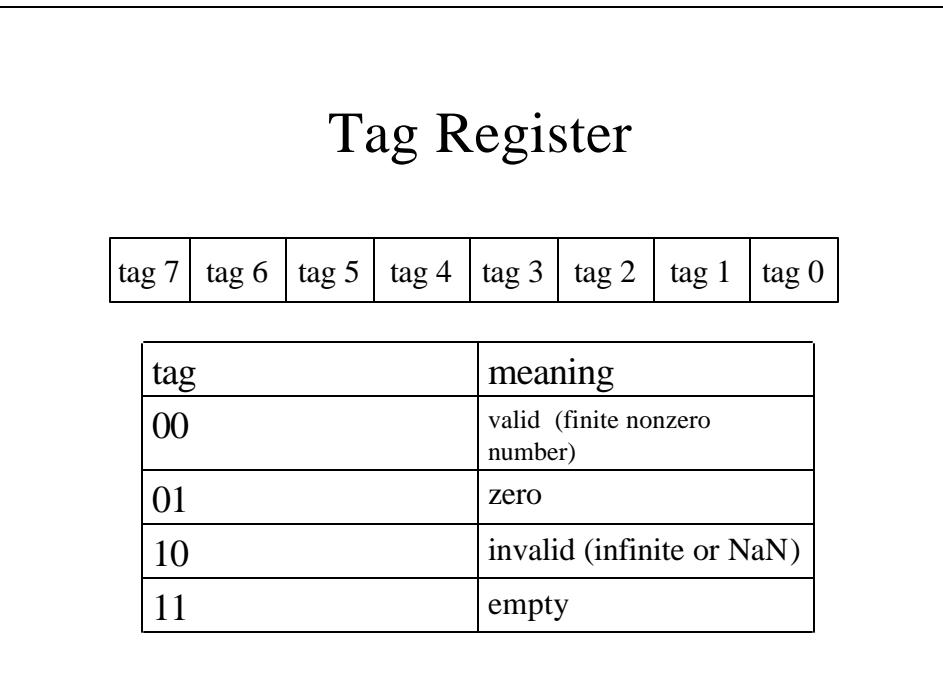

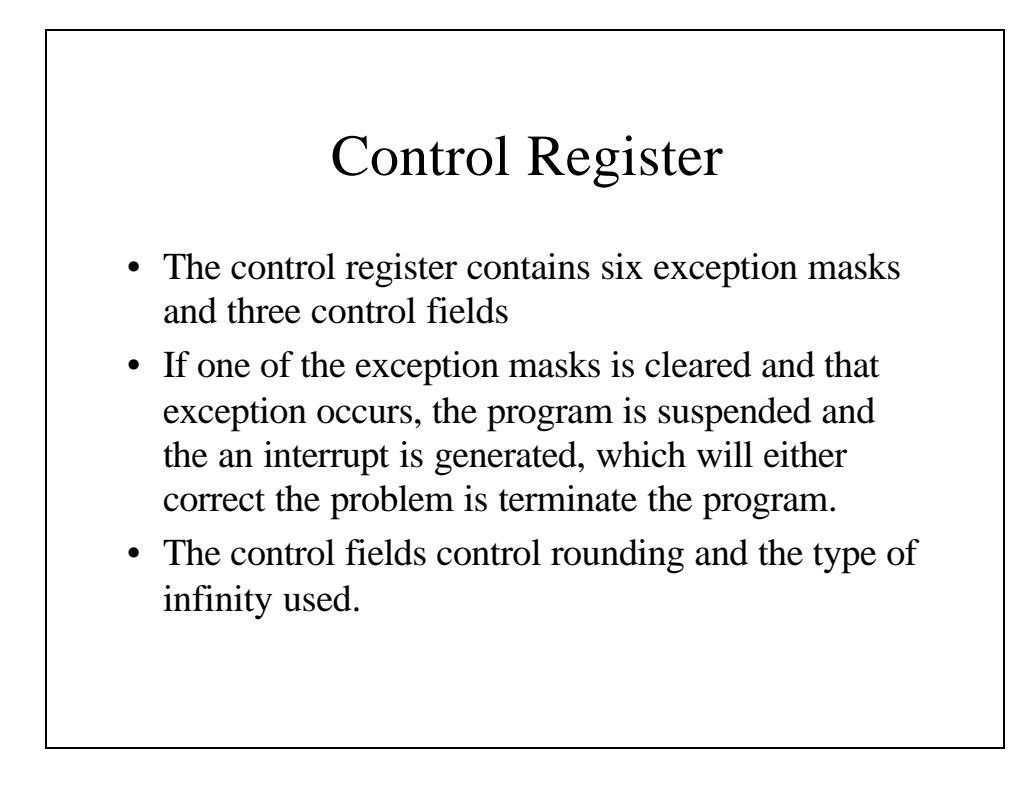

#### Floating Point Move Instructions

Floating point *move* instructions include:

- **fld** *source* convert to ext. real and push on stack
- **fild** *source* convert from integer and push
- **fst** *dest* store (without popping)
- **fstp** *dest* store and pop
- **fist** *dest* convert to integer and store
- **fistp** *dest* convert to integer, store and pop
- **fxch** exchange ST and ST(1)
- $f1d1 push 1$  on the stack
- **fldz** push zero on the stack

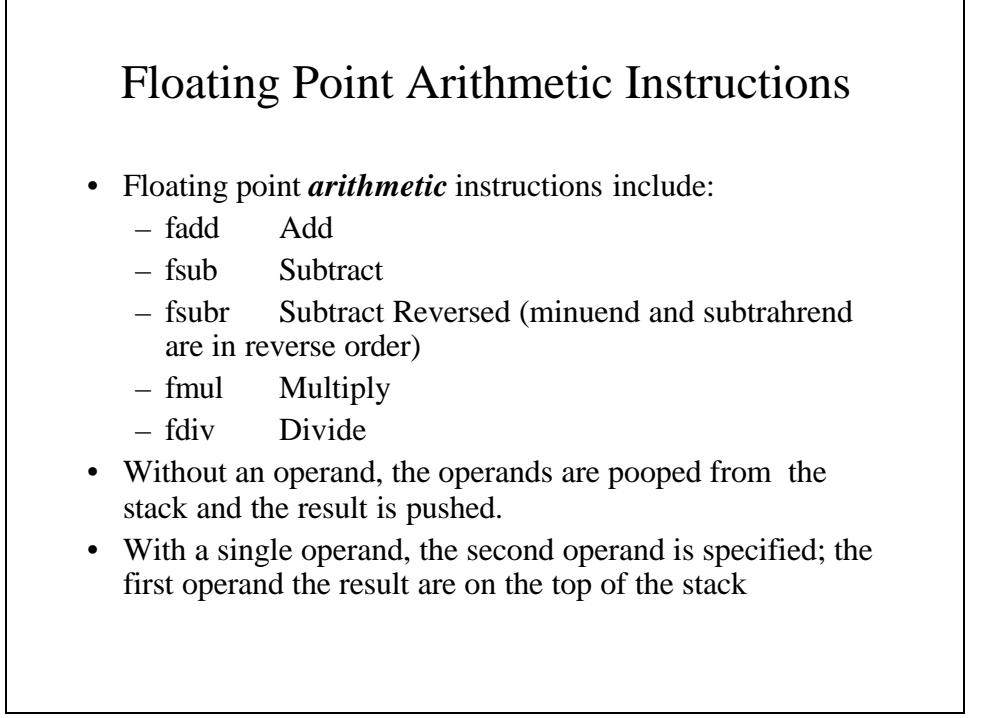

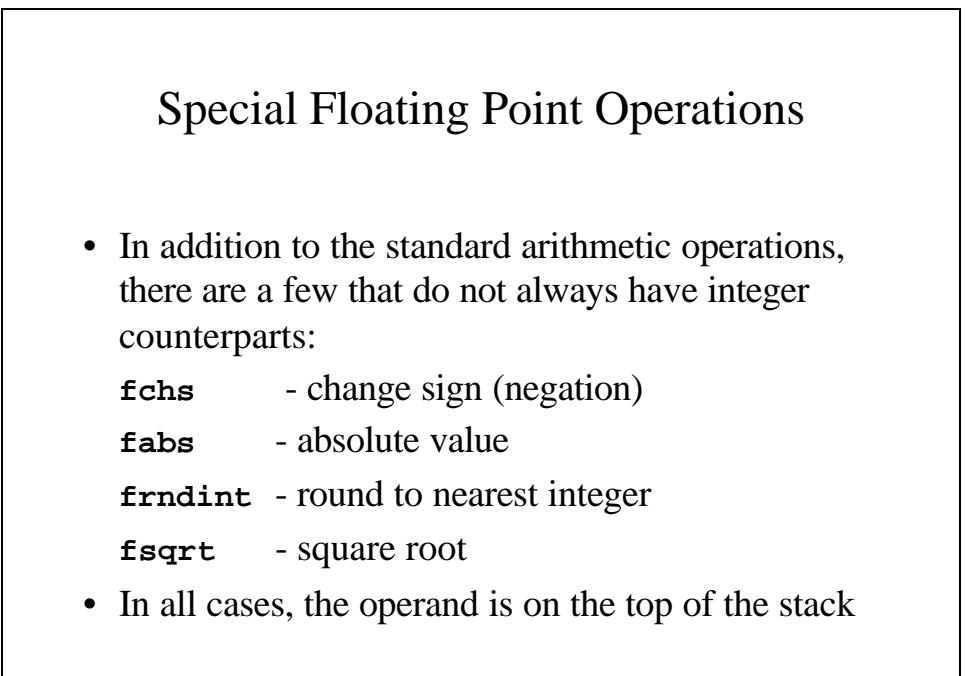

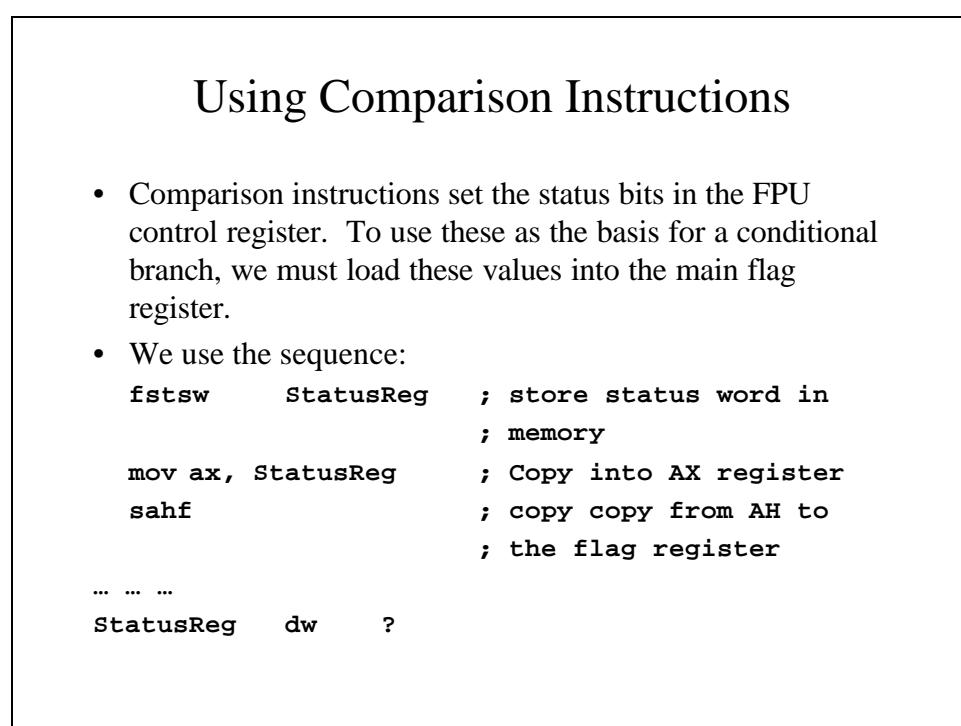

#### Comparison Instructions

- The comparison instructions set the status bits in the FPU control register depending on the top two values in ST.
- The comparison instructions include:
	- **fcom** compares ST with ST(1) or the operand
	- **fcomp** compares ST with ST(1) or the operand (and pops ST)
	- **ficom** compare ST with an integer operand
	- **ficomp** compare ST with an integer operand and pops ST
	- **ftst** compares ST to zero

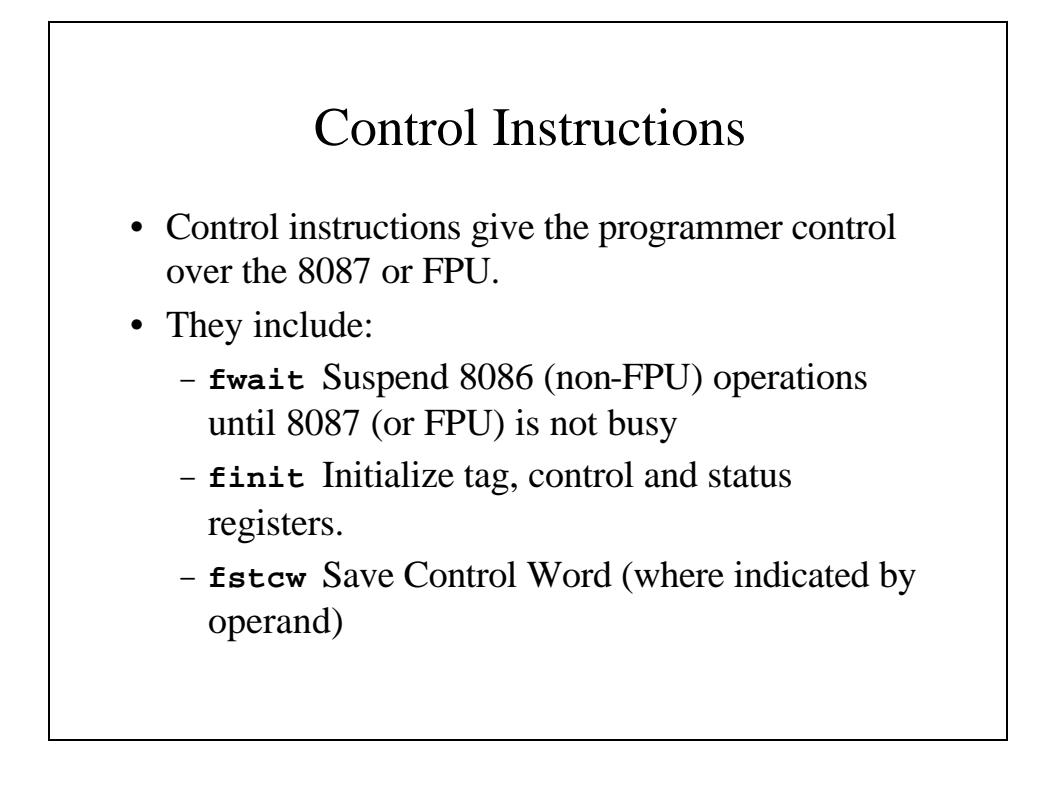

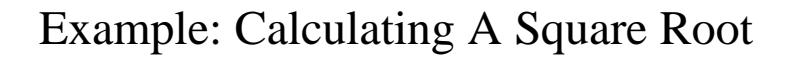

- Newton's algorithm is frequently used to calculate square root.
- We start with an initial guess that  $X_0$  is the square root of A. We then find a revised guess X1 where:

$$
X_1 = (A/X_0 + X_0) / 2
$$

• We repeat this until the difference of  $X_N$ and  $X_{N-1}$  is within an acceptably small.

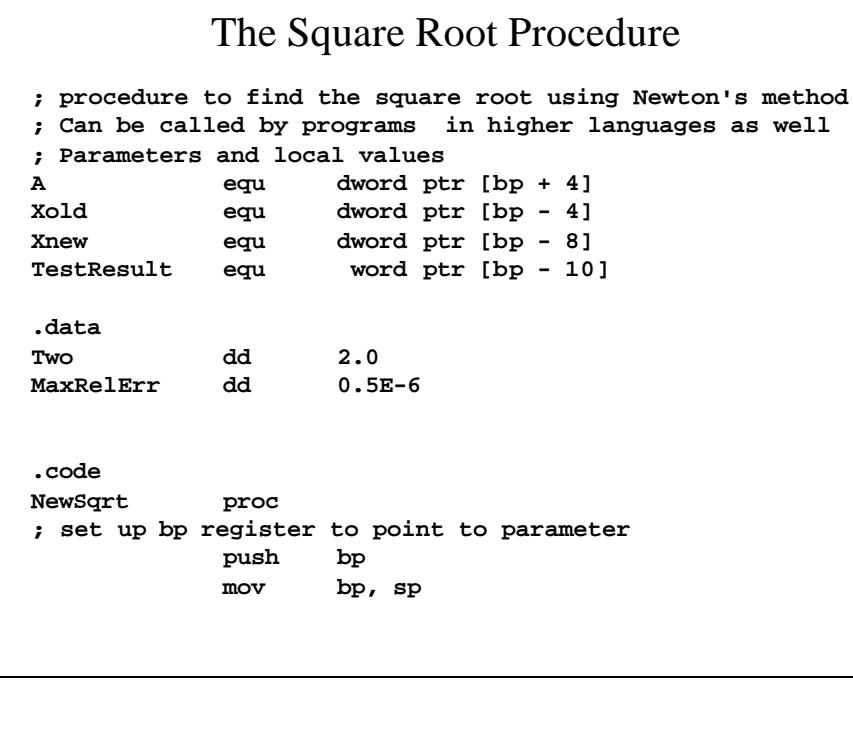

```
; allocate stack space for local variables
            sub sp, 10
; Xnew = 1.0
            fld1
            fstp Xnew
REPEAT:
; Xold = Xnew
            fld Xnew
            fst Xold ; copy of Xold remains on
                         ; stack
; Xnew = (A/Xold + Xold)
            fld A
            fld Xold
            fdiv
            fld Xold
            fadd
                   fld Two
            fdiv
            fst Xnew ; copy of Xnew remains on
                         ; stack
```

```
; test MaxRelErr * Xnew > abs(Xnew - Xold)
            fsub
            fabs
            fld MaxRelErr
                   fld Xnew
            fmul
            fcompp
            fstsw TestResult
            fwait
            mov ax, TestResult
            sahf
            jna REPEAT
; UNTIL MaxRelErr * Xnew > abs(Xnew - Xold)
; return Xnew in FPU stack, restore the non-FPU stack
            fld Xnew
            add sp, 10
            pop bp
            ret 4
newsqrt endp
            end newsqrt
```